## **Kyte-Tec-Console Funktionen**

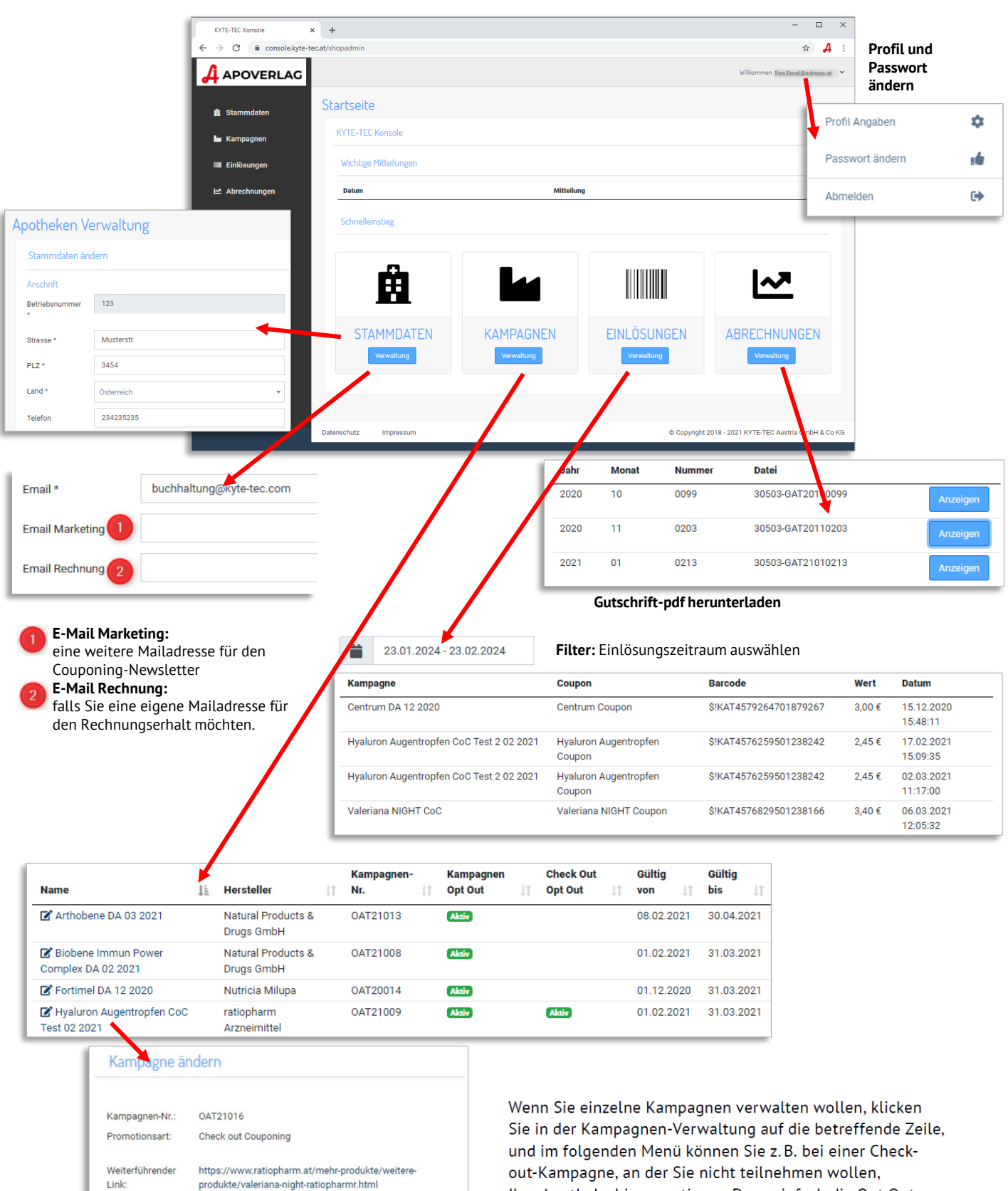

Ihre Apotheke hinausoptieren. Dazu einfach die Opt Out-Checkbox aktivieren 1 und mit dem Button "Update" 2 speichern. Die neue Einstellung wird sofort wirksam.

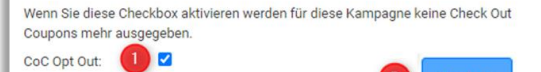

Update

31.05.2021

Gültig bis:

**A** APOVERLAG

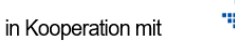

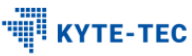

## **Couponing Abrechnung**

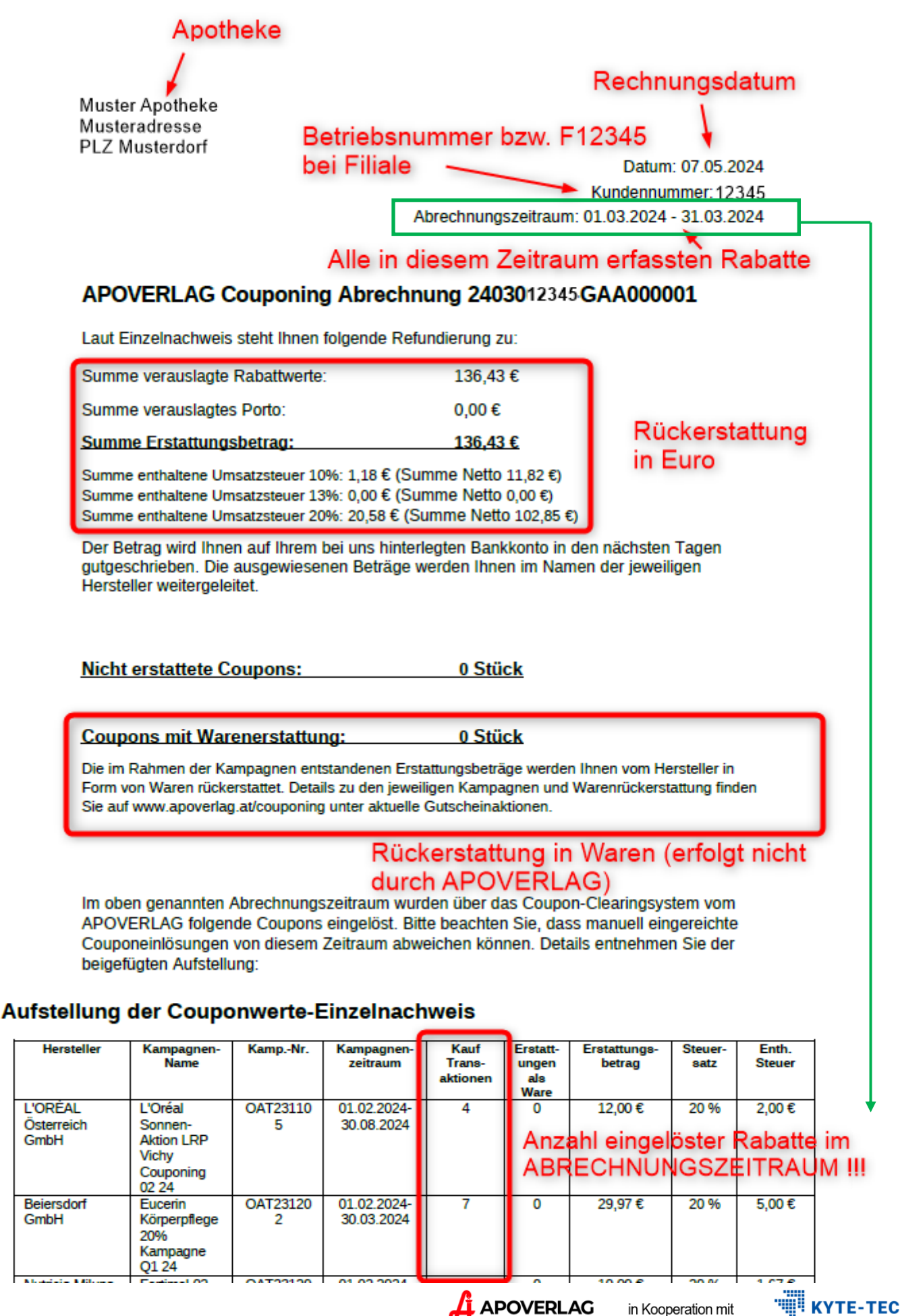

**A** APOVERLAG

in Kooperation mit